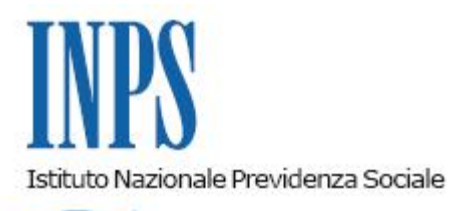

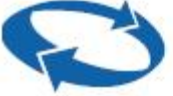

# *Direzione Centrale Entrate Direzione Centrale Entrate e Posizione Assicurativa Gestione ex INPDAP Direzione Centrale Sistemi Informativi e Tecnologici*

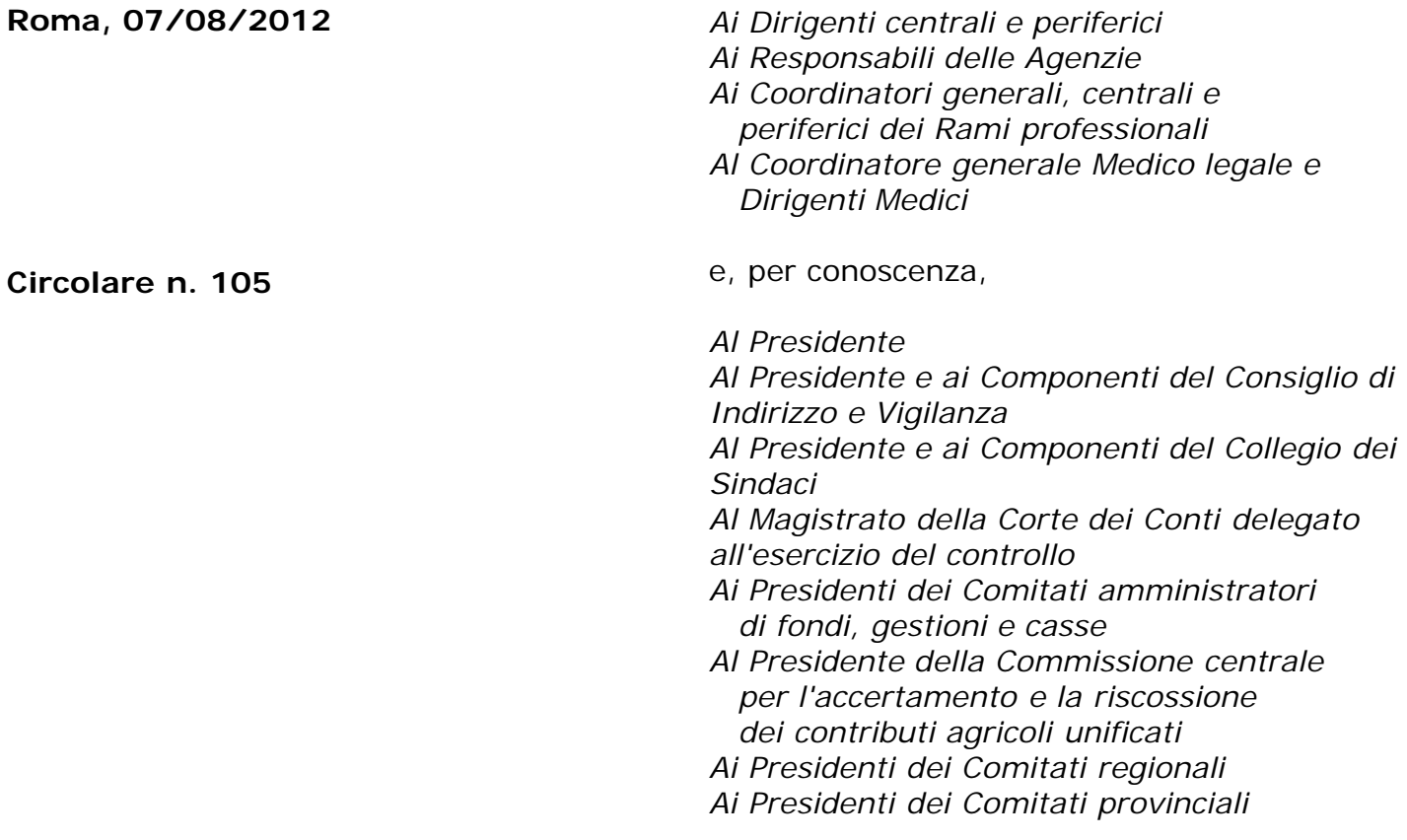

OGGETTO: **Gestione e compilazione delle denunce mensili ai sensi dell'art. 44, comma 9, del decreto legge 30 settembre 2003, n. 269, convertito nella legge 24 novembre 2003, n. 326 – Modalità di comunicazione dei dati per la valorizzazione della posizione assicurativa, per il calcolo del dovuto contributivo e per la costituzione e alimentazione delle posizioni di previdenza complementare degli Enti ed Amministrazioni, Aziende iscritti alla Gestione ex INPDAP. Confluenza della DMA 2 nel flusso UNIEMENS**

#### **SOMMARIO:** *1. Premessa 2. Novità introdotte con la ListaPosPA (ex DMA 2)*

*2.1 La generalizzazione del principio di cassa*

## *3. Indicazioni generali*

*3.1 Soggetti obbligati alla denuncia.*

*3.2 Invio della denuncia da parte di soggetti non obbligati che erogano direttamente trattamenti retributivi ed effettuano il versamento dei relativi contributi*

*3.3 Dati contributivi e retributivi destinati a Fondi di Previdenza Complementare*

*3.4 Modalità di trasmissione*

*3.5 Rettifica delle denunce individuali (D0\_DenunciaIndividuale)*

## *4. Composizione del flusso UNIEMENS*

*4.1 Mittente*

*4.2 Azienda*

## *5. La denuncia dei lavoratori iscritti alle forme assicurative gestite dall'ex INPDAP: ListaPosPA*

*5.1 Ulteriori dati dell'azienda, amministrazione o ente dichiarante*

*5.2 Posizione assicurativa*

*5.2.1 Posizione assicurativa: dati relativi all'Amministrazione di Appartenenza (Ente Appartenenza)*

*5.2.2 Posizione assicurativa: dati relativi alla Sede di Servizio (Sede Servizio)*

*5.2.3 Posizione assicurativa: dati relativi alle denunce individuali (D0\_DenunciaIndividuale)*

*5.3 Altri importi dovuti quadro Z2 (AltriImportiDovuti\_Z2)*

## *6. Quadro E0 – Dati relativi al mese di riferimento della denuncia (E0\_PeriodoNelMese)*

*6.1 Indicazioni generali*

*6.2 Delimitazione del periodo del quadro E0*

*6.3 Inquadramento del lavoratore (InquadramentoLavPA)*

*6.4 Gestioni Pensionistica, Previdenziale, Credito, ENPDEP, ENAM*

*6.4.1 Gestione Pensionistica*

*6.4.2 Gestione Previdenziale*

*6.4.3 Gestione Credito*

*6.4.4 Gestione ENPDEP*

*6.4.5 Gestione ENAM*

*6.5 Altri campi del quadro E0*

*6.6 Altro Ente Versante*

## *7. Quadro E1 - Dati relativi alle contribuzioni ai fondi pensione complementare (E1\_FondoPensioneCompl)*

*7.1 Posizione contributiva degli iscritti ai fondi pensione complementare*

*7.2 Contributi omessi o indebitamente versati*

*7.3 Altro Ente Versante*

## *8. Quadro F1 - Dati relativi a quote di piani di ammortamento (F1\_Ammortamento)*

*8.1 Dati relativi alle quote indicate nel quadro F1*

*8.2 Altro Ente Versante*

## *9. Quadro V1 – Dati relativi alle retribuzioni ed ai contributi dovuti per i periodi pregressi (V1\_PeriodoPrecedente)*

*9.1 Codice Causale Variazione*

*9.2 Aliquota*

*9.3 Ente Versante* 

# **1. Premessa**

Con circolare n.20 del 23 dicembre 2011 l'INPDAP ha definito le nuove modalità di compilazione e gestione delle denunce mensili per comunicare i dati che alimentano la posizione contributiva, determinano il calcolo del dovuto contributivo da parte degli Enti e delle Amministrazioni e consentono di costituire ed alimentare le posizioni di previdenza complementare per i lavoratori aderenti ai relativi fondi.

Il termine di decorrenza delle nuove modalità di gestione e compilazione della denuncia, denominata DMA 2, per distinguerla da quella precedente (DMA), è stato individuato con nota operativa n.28 del 28 dicembre 2011 della Direzione Centrale Entrate e Posizione Assicurativa, a partire dalle denunce afferenti alle retribuzioni di luglio 2012 e cioè dal 1° agosto 2012.

Nell'ambito del processo di integrazione in atto conseguente all'art.21 del decreto legge 6 dicembre 2011, n.201, convertito con modificazioni dalla legge 22 dicembre 2011, n.214 – che ha soppresso l'INPDAP e trasferito le funzioni all'INPS, a decorrere dal 1° gennaio 2012 - il flusso della DMA confluisce nel flusso UNIEMENS. Considerata, inoltre, l'imminente adozione della nuova modalità di denuncia (cosiddetta DMA 2) si è ritenuto opportuno unificare gli interventi e, pertanto, verrà fatta confluire nel nuovo flusso UNIEMENS direttamente la DMA2, la cui adozione viene rinviata dal 1° agosto al 1° novembre 2012.

Le denunce mensili DMA 2, dovranno essere presentate **dal 1° novembre 2012**, (retribuzioni erogate dal mese di ottobre 2012), e costituiranno parte integrante del flusso UNIEMENS, assumendo la nuova denominazione di ListaPosPA.

La presente circolare annulla la circolare INPDAP n.20 del 23 dicembre 2011 e la nota operativa della Direzione Centrale Entrate e Posizione Assicurativa n.28 del 28 dicembre 2011 e fornisce le indicazioni relative alla compilazione della sezione ListaPosPA, nell'ambito del flusso UNIEMENS.

Sul sito internet dell'Istituto, al percorso *Informazioni > Aziende, consulenti e professionisti > Progetto UNIEMENS > Documenti*, nonché nella sezione *Gestione ex INPDAP* raggiungibile al percorso *Informazioni > Integrazione INPDAP-ENPALS*, sono disponibili:

- la versione aggiornata del documento tecnico del flusso UNIEMENS, che include la sezione relativa alla ListaPosPA;
- le istruzioni operative, le istruzioni di dettaglio, le tabelle tipologiche e gli esempi esplicativi utili alla compilazione di tale sezione.

E' disponibile inoltre una nuova versione del software di controllo UniEMens individuale, che permette di effettuare, in via dimostrativa, la validazione di flussi XML comprendenti la sezione <ListaPosPA>. L'effettiva predisposizione dei flussi riguarderà le denunce riferite al periodo di paga ottobre 2012 e successive. La conseguente trasmissione prenderà avvio quindi dal 1° novembre 2012.

# **2. Novità introdotte con la ListaPosPA (ex DMA 2)**

Molte sono le novità introdotte i cui obiettivi possono essere così sintetizzati:

attualizzare il contenuto della DMA rispetto alle esigenze correlate alla evoluzione legislativa ed alla necessità di monitorare l'andamento delle variabili che incidono sugli oneri a carico dell'Istituto nella gestione dei trattamenti di quiescenza;

- razionalizzare il contenuto dei dati della DMA, in linea di massima, in funzione degli elementi necessari per alimentare il conto individuale di posizione assicurativa, per erogare i trattamenti di fine rapporto, per gestire gli accantonamenti e i conferimenti ai Fondi di Previdenza complementare e per quantificare il dovuto mensile degli Enti;
- acquisire gli elementi informativi sui periodi che determinano o possono determinare il diritto alla contribuzione figurativa;
- recepire l'orientamento dell'Istituto di generalizzare il principio di cassa per le aliquote da applicare e cioè calcolare i contributi applicando l'aliquota vigente al momento della liquidazione delle retribuzioni;
- recepire l'orientamento dell'Istituto di generalizzare il principio di cassa anche per attribuire le retribuzioni utili ai fini pensionistici;
- normalizzare il contenuto dei campi (ad esempio quelli relativi alle voci retributive) al fine di definire il contenuto degli stessi in funzioni di semplici criteri evitando continui interventi chiarificatori da parte dell'Istituto conseguenti alla evoluzione delle voci retributive per effetto degli sviluppi della normativa;
- consentire anche ai soggetti, che erogano compensi a lavoratori e che non assumono per gli stessi il ruolo di sostituto di imposta, di inviare le informazioni necessarie ad implementare la posizione assicurativa nel caso in cui il sostituto di imposta non sia in grado di trasmettere i dati all'Istituto o tale soggetto non sia in grado di acquisirli in tempo utile per la loro trasmissione;
- ampliare le modalità di compilazione della DMA introducendo, fra l'altro, la possibilità di effettuare "correzioni a sostituzione" di interi quadri presenti anche su più denunce, a fronte di errori commessi nella compilazione di precedenti DMA;
- ampliare le modalità di compilazione della DMA consentendo la comunicazione di periodi retributivi/contributivi non denunciati in precedenza per i quali sono stati già versati contributi al Fondo di Previdenza Complementare;
- ampliare le modalità di compilazione della DMA consentendo la comunicazione di trattenute relative ai piani di ammortamento di contributi o prestazioni non denunciate per le quali sono stati già effettuati i versamenti.
- definire compiutamente gli adempimenti in termini di DMA da parte del sostituto di imposta in occasione delle operazioni di conguaglio previdenziale.

Le informazioni trasmesse con UNIEMENS e contenute nella sezione <ListaPosPA>, potranno essere modificate esclusivamente attraverso la trasmissione di un nuovo flusso UNIEMENS contenente l'apposita sezione V1\_PeriodoPrecedente o attraverso le applicazioni di DMA on line (DMA WEB) che saranno rese disponibili.

## **2.1 La generalizzazione del principio di cassa**

Il calcolo con il criterio di cassa di tutta la contribuzione rappresenta, rispetto al sistema previgente, una delle innovazioni più significative. Ed invero, ai sensi dell'art. 27 del D.P.R. 30 maggio 1955, n. 797, comma 9, le gratificazioni annuali e periodiche, i conguagli di retribuzione spettanti a seguito di norme di legge o di contratto aventi effetto retroattivo ed i premi di produzione già soggiacciono al principio di cassa.

L'estensione, in tale contesto, del criterio di cassa, in luogo di quello di competenza, a tutte le tipologie di imponibili contributivi e, quindi, anche a quelli costituiti da proventi aventi diversa natura (ad es. compensi per attività straordinaria) ovvero derivanti da fonti ulteriori (ad es. sentenza) è conforme al vigente dettato normativo, introdotto dal decreto legislativo n. 314/97, che ha modificato il predetto art.27 del D.P.R. 30 maggio 1955, n. 797 in materia di determinazione del reddito di lavoro dipendente ai fini contributivi. Ciò in quanto detta disposizione, al secondo capoverso, ha previsto che per il calcolo dei contributi di previdenza e assistenza sociale si applicano le disposizioni contenute nell'articolo 51 (ex art.49) del testo unico delle imposte sui redditi, approvato con decreto del Presidente della Repubblica 22 dicembre 1986 n.917, il quale testualmente recita " Il reddito di lavoro dipendente è costituito

da tutte le somme e i valori in genere, a qualunque titolo percepiti nel periodo d'imposta … ". Nel medesimo capoverso è stata, peraltro, disposta l'applicazione del criterio di cassa a tutte le somme e ai valori percepiti entro il 12 gennaio, ancorché riferiti al precedente periodo d'imposta.

Quanto premesso, è utile, in tale contesto, definire il criterio di cassa corrispondente al momento di percezione, che è quello in cui il provento esce dalla sfera di disponibilità del datore di lavoro erogante per entrare nel compendio patrimoniale del percettore.

In attuazione di detto principio nel calcolo della contribuzione utile ai fini pensionistici gli imponibili contributivi vanno, quindi, imputati al periodo di cassa ed agli stessi viene applicata l'aliquota di finanziamento vigente al momento della corresponsione delle retribuzioni.

# **3. Indicazioni generali**

# **3.1 Soggetti obbligati alla denuncia**

Sono tenuti alla compilazione della sezione <ListaPosPA> (DMA2) nell'ambito del flusso UNIEMENS tutte le Aziende, Amministrazioni e gli Enti con lavoratori iscritti alle gestioni CTPS, CPDEL, CPI, CPUG, CPS, INADEL, ENPAS, ENPDEP (Assicurazione Sociale Vita), CREDITO (gestione unitaria delle prestazioni creditizie e sociali), ENAM.

Come richiamato in premessa, i soggetti obbligati all'invio telematico delle denunce sono i sostituti d'imposta tenuti al rilascio della certificazione unica ai propri dipendenti.

## **3.2 Invio della denuncia da parte di soggetti non obbligati che erogano direttamente trattamenti retributivi ed effettuano il versamento dei relativi contributi**

Fermo restando la normativa di riferimento che impone l'obbligo di trasmettere le denunce mensili contributive in capo al soggetto che svolge le funzioni di sostituto di imposta, le nuove modalità consentono anche ai soggetti non obbligati (quali ad esempio amministrazioni presso le quali il dipendente in posizione di comando o distacco svolge la propria attività di lavoro) di comunicare direttamente le retribuzioni che concorrono ad alimentare la posizione assicurativa del lavoratore nella sola ipotesi che gli stessi effettuino direttamente anche il versamento dei contributi. In tali casi è necessario compilare i campi specifici afferenti ai lavoratori in posizione di comando o distacco. L'invio della denuncia da parte di queste amministrazioni è prevista per le ipotesi in cui il sostituto di imposta, non sia in condizione di includere in tempo utile nelle proprie dichiarazioni mensili anche i trattamenti erogati da altri soggetti.

A tal fine è necessario che l'Amministrazione o l'Ente di appartenenza, titolare del rapporto di lavoro con il dipendente, definisca con l'amministrazione presso cui il proprio dipendente svolge la propria attività le modalità più idonee (acquisizione mensile dei dati da parte dell'amministrazione di appartenenza che provvederà a inserirli nel proprio flusso UNIEMENS ovvero trasmissione del flusso da parte dell'amministrazione di destinazione). Ciò consentirà di alimentare nei termini prescritti dal legislatore la posizione assicurativa del lavoratore e quantificare correttamente i dovuti contributivi di ciascuna amministrazione. Le Amministrazioni dovranno attenersi alle specifiche istruzioni impartite dall'Istituto al fine di consentire la corretta valorizzazione della posizione assicurativa garantendone la completezza nel rispetto della quadro normativo vigente.

# **3.3 Dati contributivi e retributivi destinati a Fondi di Previdenza Complementare**

Si precisa che rientrano nella denuncia anche le retribuzioni e le contribuzioni destinate a Fondi

di Previdenza complementare.

Per il personale pubblico iscritto a questi fondi è previsto un apposito quadro relativo alla previdenza complementare che le amministrazioni pubbliche o gli enti devono compilare per comunicare i dati necessari all'Istituto per lo svolgimento delle attività "obbligate" in materia (accantonamenti delle quote figurative di TFR e versamento dei contributi a carico dei datori di lavoro) con riferimento ai fondi pensione.

L'INPS potrà in questo modo comunicare ai fondi pensione i dati di loro stretta pertinenza, anche nel caso in cui i fondi stessi si avvalgono del servizio di acquisizione dei dati messo a disposizione dell'Istituto. In tal caso, potrebbe verificarsi la circostanza che anche enti e sostituti di imposta non iscritti all'Istituto, ma con personale iscritto ai fondi pensione stessi, debbano provvedere alla presentazione della denuncia, per le sole parti relative alla previdenza complementare.

## **3.4 Modalità di trasmissione**

Dal 1° novembre 2012 il flusso UNIEMENS è integrato con una nuova sezione denominata <ListaPosPA> che conterrà i dati della DMA. Restano conseguentemente invariate le regole vigenti per la trasmissione del flusso UNIEMENS quali, a titolo esemplificativo, i tempi e le modalità di trasmissione, i soggetti abilitati alla trasmissione, le ricevute di avvenuta presentazione della denuncia.

## **3.5 Rettifica delle denunce individuali (D0\_DenunciaIndividuale)**

Nel caso in cui l'Ente si accorga entro i termini di invio del flusso mensile di aver comunicato denunce individuali errate e/o incomplete è possibile inviare una successiva denuncia a rettifica.

E' possibile inviare un nuovo flusso per rettificare i seguenti casi:

- integrazione per lavoratori omessi nel flusso: inviare le denunce individuali relative ai soli lavoratori omessi;
- sostituzione di una o più denunce individuali: inviare le sole denunce individuali da sostituire;
- sostituzione di tutte le denunce riferite all'azienda/ente: inviare i dati relativi a tutte le denunce individuali;
- annullamento di una o più denunce individuali: trasmettere le denunce individuali valorizzando l'attributo **elimina** della denuncia individuale e i soli dati anagrafici dei lavoratore. Non è necessario compilare nessun altra sezione della denuncia.

Si evidenzia che nel caso in cui si voglia sostituire una denuncia individuale è necessario valorizzare tutti gli elementi utili della denuncia individuale e non solo quelli da integrare, modificare o cancellare. La trasmissione entro i termini di invio di più denunce individuali relative allo stesso lavoratore comporterà la sostituzione della denuncia individuale già inviata con quella più recente.

# **4. Composizione del flusso UNIEMENS**

Il flusso UNIEMENS si compone di una sezione "DatiMittente" contenente le informazioni che si riferiscono al soggetto che predispone il flusso e di tante sezioni "Azienda" quanti sono i datori di lavoro ed i mesi di denuncia contenuti nel flusso.

La sezione "Azienda" a sua volta si articola nelle sezioni relative ai lavoratori dipendenti "privati" (PosContributiva), alla Gestione Separata (ListaCollaboratori) ed ai lavoratori "pubblici" (ListaPosPA).

# **4.1 Mittente**

Il Mittente identifica il soggetto che predispone il flusso UNIEMENS. Tale soggetto può coincidere con il datore di lavoro qualora questi provveda direttamente alla trasmissione delle denunce mensili ovvero all'intermediario abilitato che svolge l'adempimento per uno o più datori di lavoro. Nell'ambito delle Amministrazioni dello Stato, altri incaricati alla trasmissione telematica delle denunce sono:

- Il Ministero dell'Economia e delle Finanze, anche tramite il proprio sistema informativo Service Personale Tesoro (SPT), per le denunce delle amministrazioni che si avvalgono del sistema SPT, nel periodo di riferimento, se ha disposto l'erogazione di compensi o altri valori soggetti a ritenuta previdenziale;
- Le amministrazioni di cui all'art. 29 del DPR 29 settembre 1973, n. 600, per le denunce degli uffici o strutture ad esse funzionalmente riconducibili. Ciascuna amministrazione nel proprio ambito può demandare la trasmissione delle denunce in base all'ordinamento o modello organizzativo interno (v. decreto 21 dicembre 2000, pubblicato nella G.U. n. 3 del 4 gennaio 2001).

Le informazioni raccolte nel flusso servono ad identificare il soggetto mittente sia come entità giuridica sia come persona fisica responsabili dell'attività. Vengono inoltre raccolte informazioni relative alla tipologia del mittente (azienda, ente, consulente del lavoro, associazione di categoria, ecc.) ed alle procedure informatiche utilizzate per la creazione del flusso. Per il dettaglio analitico di tali informazioni si rinvia al documento tecnico UNIEMENS, parte integrante della presente circolare.

## **4.2 Azienda**

I dati relativi al datore di lavoro afferiscono al soggetto che ha l'obbligo di effettuare la denuncia. Tale soggetto coincide di norma per i lavoratori subordinati con il datore di lavoro. Nel caso in cui il dichiarante non coincida con il datore di lavoro i dati relativi a quest'ultimo dovranno essere riportati nell'apposita sezione del flusso (EnteAppartenenza) dedicata appunto all'Ente di Appartenenza.

Per il dettaglio delle singole informazioni si fa riferimento al documento tecnico UNIEMENS.

# **5. La denuncia dei lavoratori iscritti alle forme assicurative gestite dall'ex INPDAP: ListaPosPA**

Questa sezione del flusso UNIEMENS è dedicata alle denunce relative ai lavoratori iscritti ad almeno una delle seguenti gestioni:

- Cassa Trattamenti pensionistici dei dipendenti statali
- Cassa Pensioni Dipendenti Enti Locali
- Cassa Pensioni Insegnanti
- Cassa Pensioni Sanitari
- Cassa Ufficiali Giudiziari
- INADEL
- ENPAS
- ENPDEP
- Gestione Unitaria delle prestazioni creditizie e delle attività sociali.
- ENAM

I dati indicati nella **ListaPosPA** sono stati rappresentati in sezioni per agevolare la visione d'insieme delle informazioni fornite.

Nel caso in cui la sezione corrisponda ad un elemento del documento tecnico, tale elemento è

stato riportato tra parentesi per agevolarne l'individuazione.

Per ciascun aggregato sono riportate le indicazioni per compilare gli elementi o il rinvio alla specifico paragrafo qualora i dati da rappresentare abbiano una struttura più complessa, come nel caso dei quadri E0, E1, F1, V1.

Gli elementi della ListaPosPA sono stati ricondotti a tre sezioni:

- 5.1 Ulteriori dati dell'azienda, amministrazione o ente dichiarante
- 5.2 Posizione Assicurativa:
- 5.2.1 Posizione Assicurativa: dati relativi all'Amministrazione di Appartenenza
- 5.2.2 Posizione Assicurativa: dati relativi alla Sede di Servizio
- 5.2.3 Posizione Assicurativa: dati relativi al quadro D0 (D0\_DenunciaIndividuale)
- 5.3 Altri importi dovuti quadro Z2 (AltriImportiDovuti\_Z2).

## **5.1 Ulteriori dati dell'azienda, amministrazione o ente dichiarante**

Oltre alle informazioni aziendali già presenti (codice fiscale e ragione sociale) nella sezione <ListaPosPA> trovano posto le seguenti ulteriori informazioni riferite al datore di lavoro ovvero all'ente dichiarante.

## **Progressivo Azienda**

L'elemento, unito al codice fiscale dell'azienda cui si riferisce, consente di identificare in modo univoco il soggetto dichiarante. Deve essere valorizzato con il numero progressivo assegnato dalla Gestione ex INPDAP dell'Istituto. Il codice può essere verificato contattando la struttura territoriale di riferimento.

#### *Codice Fiscale rappresentante firmatario della denuncia*

Deve essere indicato il codice fiscale del soggetto, persona fisica, che sottoscrive le denunce dell'azienda contenute nel flusso UNIEMENS.

E' composto da sedici caratteri alfanumerici.

#### **Codice ISTAT**

Questo elemento deve essere valorizzato nei soli casi in cui il dichiarante coincida con l'Ente di appartenenza (datore di lavoro) di cui al successivo paragrafo 6.2.

E' composto da sei caratteri numerici.

Il codice ha valore statistico ed è rappresentativo dell'attività economica, svolta dall'Azienda, Amministrazione, Ente in via prevalente, identificata secondo la tabella "Codice ISTAT" allegata alle "Istruzioni Operative DMA 2".

La prevalenza va individuata sulla base del valore aggiunto prodotto da ciascuna attività o, in mancanza di tale dato, nell'ordine: sulla base del fatturato, delle spese per il personale, delle retribuzioni lorde annue, del numero medio annuo di lavoratori.

Esempio: se nella stessa istituzione scolastica ci sono istituzioni di grado diverso (ad es., una scuola primaria e una scuola di istruzione secondaria di I grado) poiché ciascun grado corrisponde - secondo la classificazione - a una diversa attività economica, il codice da indicare sarà quello dell'attività principale corrispondente a quella con il maggior numero di addetti e cioè con il maggior numero di docenti.

#### **Codice Forma Giuridica**

Questo elemento deve essere valorizzato nei soli casi in cui il dichiarante coincida con l'ente di appartenenza (datore di lavoro).

E' composto da quattro caratteri numerici: la prima cifra individua la sezione, la seconda la divisione e le ultime due la classe, in coerenza alla classificazione ISTAT.

L'elemento deve essere valorizzato con un codice di cui alla tabella "Forma Giuridica" allegata alle "Istruzioni Operative DMA 2".

## **5.2 Posizione assicurativa**

## **5.2.1 Posizione assicurativa: dati relativi all'Amministrazione di Appartenenza (Ente**

## **Appartenenza)**

Il soggetto dichiarante, identificato in modo univoco dall'elemento Codice fiscale Azienda (CFAzienda) della sezione Azienda e dall'elemento Progressivo azienda (PRGAzienda) della sezione <ListaPosPA>, coincide di norma con l'Amministrazione di appartenenza. Nel caso in cui il dichiarante non coincida con l'Amministrazione di appartenenza è necessario valorizzare gli elementi della sezione Ente di Appartenenza: codice fiscale, progressivo, codice Istat, ragione sociale, forma giuridica. Tali informazioni sono del tutto analoghe a quelle descritte per l'azienda o ente dichiarante, ma debbono essere riferite all'Amministrazione di appartenenza. In particolare si precisa che il codice fiscale identifica l'Amministrazione di appartenenza del lavoratore, che deve essere iscritta ad una o più delle gestioni indicate in precedenza. Si evidenzia che l'iscrizione a tali gestioni è il presupposto indispensabile per poter compilare la sezione <ListaPosPA> del flusso UNIEMENS.

## **5.2.2 Posizione assicurativa: dati relativi alla Sede di Servizio (Sede Servizio)**

La Sede di servizio identifica l'unità amministrativa/organizzativa che in concreto gestisce il rapporto di lavoro del dipendente (emanando atti che incidono sulla sfera giuridica ed economica del rapporto di lavoro).

Gli elementi della sezione Sede di Servizio devono essere valorizzati solo nel caso in cui la Sede di servizio non coincida con l'Amministrazione di Appartenenza.

Per le Amministrazioni o Enti che erogano compensi qualificabili come redditi da lavoro dipendente e provvedono direttamente al versamento dei contributi relativi a dipendenti di altre amministrazioni e per i quali l'Amministrazione o l'Ente che eroga le retribuzioni non assume il ruolo di sostituto di imposta, le sezioni relative all'Amministrazione di Appartenenza e, ove ne ricorrano i presupposti di compilazione, alla Sede di Servizio, devono essere valorizzati in riferimento ai dati dell'Amministrazione o dell'Ente che eroga i compensi, in modo assolutamente analogo a quanto già descritto per l'amministrazione di appartenenza e limitatamente alle informazioni richieste: codice fiscale, progressivo, ragione sociale.

## **Codice identificativo attribuito da SPT-MEF**

Per le sedi di servizio delle amministrazioni statali gestite dal Service Personale Tesoro del Ministero dell'Economia e delle Finanze (di seguito SPT-MEF) va indicato l'apposito codice attribuito da questo Servizio nelle sole ipotesi in cui SPT-MEF non sia in condizione di indicare il codice fiscale della Sede di Servizio, nella accezione sopra indicata, identificata secondo le indicazioni della Amministrazione di appartenenza del lavoratore.

## **5.2.3 Posizione assicurativa: dati relativi alle denunce individuali (D0\_DenunciaIndividuale)**

## *Elimina*

L'attributo **elimina** deve essere valorizzato nella sola ipotesi in cui si voglia annullare, entro i termini di presentazione della denuncia, la denuncia individuale del lavoratore già trasmessa per il mese di riferimento del flusso con un precedente invio.

Gli elementi del quadro D0 (D0\_DenunciaIndividuale) possono essere aggregati in più sezioni come di seguito specificato.

#### **Dati Anagrafici** *Codice fiscale*

Deve essere indicato il codice fiscale del lavoratore, composto da 16 caratteri alfanumerici. Si evidenzia che nel caso in cui l'Agenzia delle Entrate attribuisca un nuovo codice fiscale al lavoratore, il codice fiscale assegnato in precedenza non deve essere più utilizzato poiché tutte le informazioni saranno ricondotte ad un'unica posizione anagrafica, identificata con il codice fiscale più recente.

## *Cognome*

## *Nome*

Questi campi devono essere valorizzati con i dati anagrafici del lavoratore.

## **Dati relativi alla previdenza complementare (DatiPrevCompl)**

In questa sezione sono indicati una parte dei dati relativi ai lavoratori che aderiscono ai fondi di Previdenza Complementare.

I dati necessari per individuare le quote da destinare alla previdenza complementare sono in parte acquisiti da alcuni elementi dei quadri E0 e V1 (quali ad esempio Retribuzione valutabile TFR, Retribuzione teorica tabellare) compilati per la generalità dei lavoratori, e in parte dallo specifico quadro E1, destinato ai soli lavoratori aderenti ai fondi.

## **Silenzio-assenso TFR nei Fondi**

Nell'eventualità di un'estensione ai dipendenti pubblici della disciplina del decreto legislativo 5 dicembre 2005, n. 252 che preveda la destinazione in forma tacita del TFR a forme di previdenza complementare (le adesioni ai fondi con il cosiddetto "silenzio assenso" o anche "conferimento tacito del TFR"), è stata prevista la possibilità di indicare la posizione del lavoratore rispetto a tale facoltà. Non appena saranno state emanate le norme di regolazione di questa facoltà, si forniranno le istruzioni di compilazione di questo elemento che allo stato non deve essere compilato.

## **Giorno Opzione TFR**

Va indicata la data di opzione per il TFR esercitata dal lavoratore, già in regime di TFS, nel corso del mese di denuncia. Per data di opzione si intende la data di sottoscrizione del modulo di adesione al fondo pensione.

Per l'esatta individuazione della data di sottoscrizione, si deve fare riferimento alla data di apposizione del timbro e della firma da parte del rappresentante dell'amministrazione, senza le quali la domanda di adesione è priva di effetti. Eventuali diversi termini relativi alla data di sottoscrizione possono essere presenti negli statuti e nei regolamenti dei vari fondi ai quali si fa rinvio.

## **Codice Tipologia Iscritti a forme pensionistiche complementari**

L'elemento va compilato per i dipendenti iscritti a forme pensionistiche complementari, utilizzando i codici della tabella "Tipologia Iscritti a forme pensionistiche complementari" allegata alle "Istruzioni Operative DMA 2".

# *Dati relativi alla Sede di lavoro (DatiSedeLavoro)*

# *Codice Comune Sede di Lavoro*

## *CAP Sede di Lavoro*

Devono essere valorizzati rispettivamente il codice COP e il codice CAP corrispondenti al luogo geografico dove il dipendente svolge la propria attività lavorativa, indipendentemente dalla Sede di Servizio.

La suddetta indicazione identificherà la struttura periferica dell'Istituto competente alla gestione della posizione assicurativa del lavoratore cui lo stesso farà riferimento.

# *Quadro E0\_- (E0\_PeriodoNelMese)*

Si rinvia ai paragrafi specifici.

# *Quadro E1 – (E1\_FondoPensioneCompl)*

Si rinvia al paragrafo specifico.

# *Quadro F1 – (F1\_Ammortamento)*

Si rinvia al paragrafo specifico.

# *Quadro V1 – (V1\_PeriodoPrecedente)*

Si rinvia al paragrafo specifico.

# **5.3 Altri importi dovuti quadro Z2 (AltriImportiDovuti\_Z2)**

In questo quadro sono riepilogati gli importi dovuti per ciascuna gestione che fanno capo al soggetto dichiarante e non derivano dai quadri E0, E1, F1 e V1.

Deve essere compilato un quadro Z2 per ciascuna tipologia di contribuzione, indicate nella tabella "Tipologia del dovuto" allegata alle "Istruzioni Operative DMA 2".

#### *Anno Mese di riferimento*

Deve essere indicato il periodo di riferimento delle somme dovute per contributi o quote trattenute.

#### *Gestione*

L'elemento deve essere valorizzato utilizzando i codici della tabella "Gestioni" allegata alle "Istruzioni Operative DMA 2".

#### *Tipologia del dovuto*

Utilizzare la tabella "Tipologia del dovuto" riportata nelle "Istruzioni Operative DMA 2".

## *Importo dovuto non riferibile ad imponibile*

Indicare l'importo dovuto per la tipologia indicata nell'elemento precedente.

# **6. Quadro E0 – Dati relativi al mese di riferimento della denuncia (E0\_PeriodoNelMese)**

## **6.1 Indicazioni generali**

La denuncia individuale di ciascun lavoratore può contenere più quadri E0 in funzione dei periodi che occorre valorizzare, sempre nell'ambito del mese di riferimento.

Il quadro E0 contiene i dati retributivi e i dati contributivi riferiti ai periodi correnti con riferimento alla previdenza obbligatoria e alle altre attività istituzionali della Gestione ex INPDAP. In questo quadro, in particolare, vanno indicati le retribuzioni liquidate e i contributi dovuti nel mese di riferimento della denuncia, nonché le retribuzioni valutabili ai diversi fini. Il periodo deve essere rappresentato in tutti i suoi elementi giuridico-economici.

Ogni periodo indicato nel quadro E0, delimitato da giorno inizio e giorno fine, è caratterizzato dai seguenti elementi:

- tipo impiego;
- tipo servizio;
- contratto:
- qualifica;
- part-time (tipo e percentuale);
- orario ridotto per il personale scolastico.

Se nel mese di riferimento della denuncia varia uno degli elementi che caratterizzano il periodo è necessario compilare un nuovo quadro E0 con giorno inizio successivo a quello indicato nel giorno fine del quadro E0 precedente.

Le Amministrazioni e gli Enti iscritti sono, quindi, tenuti alla compilazione di distinti quadri E0 (E0\_PeriodoNelMese), corrispondenti alle frazioni di mese lavorate, alle variazioni di tipo impiego, tipo servizio, contratto, qualifica, part-time, orario ridotto per il personale scolastico.

Si ricorda che alcuni degli elementi indicati nel quadro E0 con quelli dei quadri V1 ed E1 sono utilizzati per le attività relative alle posizioni dei lavoratori che hanno aderito ai fondi di previdenza complementare.

A partire dalle retribuzioni di ottobre 2012 qualsiasi elemento retributivo corrisposto nel mese, a seguito della generalizzazione del principio di cassa, dovrà essere ricompreso nel quadro E0 a prescindere dal periodo di riferimento, fatte salve le eccezioni di cui al quadro V1 causale 1 di cui al successivo paragrafo 10.

Si segnala, infine che questo quadro consente di indicare anche eventuali conguagli pensionistici effettuati dal dichiarante per l'anno in corso afferenti alle retribuzioni corrisposte

# **6.2 Delimitazione del periodo del quadro E0**

#### **Giorno Inizio Giorno Fine**

La valorizzazione di questi elementi consente di delimitare il periodo cui si riferiscono i dati del quadro E0.

# **6.3 Inquadramento del lavoratore (InquadramentoLavPA)**

## *Tipo impiego*

Deve essere indicato il tipo impiego, utilizzando i codici della tabella "Tipo Impiego" di cui alle "Istruzioni Operative DMA 2".

## *Tipo servizio*

Indicare il tipo servizio, utilizzando i codici della tabella "Tipo Servizio" di cui alle "Istruzioni Operative DMA 2".

Si evidenzia che l'indicazione corretta del tipo servizio consente all'Istituto di accreditare la contribuzione figurativa a proprio carico.

## *Percentuale Retribuzione*

Questo elemento deve essere valorizzato per alcuni tipi servizio, indicando la quota in percentuale della retribuzione che il datore di lavoro deve comunque corrispondere al lavoratore quando usufruisce di specifici istituti giuridici che incidono sull'obbligo di effettuare la prestazione lavorativa, secondo le "Istruzioni Operative della DMA 2".

# *Codice contratto*

## *Codice qualifica*

I codici da usare sono quelli della tabella "Inquadramento" allegata alle "Istruzioni Operative DMA 2".

I dati indicati consentono di qualificare il dipendente, tenendo conto del livello retributivo stabilito dal CCNL.

## *Part-time*

## *Tipo Part-time*

Il tipo part-time deve essere valorizzato utilizzando uno dei campi della tabella "Tipo Part-Time" allegata alle "Istruzioni Operative DMA 2".

## *Percentuale Part-time (%)*

Deve essere valorizzato indicando la percentuale di lavoro svolta dal dipendente nel mese rispetto all'orario di lavoro a tempo pieno.

Nei casi di part-time verticale, per i mesi in cui il dipendente non è tenuto ad effettuare alcuna prestazione di lavoro deve essere compilato comunque il quadro E0 valorizzando l'elemento percentuale con il valore 0 (zero), viceversa nei casi in cui la prestazione di lavoro corrisponda al tempo pieno deve essere valorizzato l'elemento percentuale con il valore 100.

Per ulteriori informazioni consultare il documento tecnico UNIEMENS e le "Istruzioni Operative  $DMA$   $2"$ .

# *Orario Settimanale Personale Scolastico*

## *Orario settimanale ridotto*

Per il personale scolastico assunto a tempo determinato che effettua orario ridotto, indicare sempre l'orario settimanale effettivamente svolto. Ad ogni modifica dell'orario settimanale d'insegnamento ridotto deve essere fatta una nuova comunicazione del periodo lavorato.

#### *Orario Settimanale Completo*

Deve essere indicato l'orario pieno previsto dal contratto di riferimento

## *Regime fine servizio*

In questo elemento deve essere indicata la posizione del lavoratore rispetto al regime delle prestazioni di fine servizio, utilizzando i codici della tabella "Codice regime fine servizio" allegata alle "Istruzioni Operative DMA 2".

Si ricorda che, in linea generale e salvo alcune eccezioni, i lavoratori iscritti ad un fondo pensione in base al quadro normativo vigente possono essere solo in regime di TFR o optanti. Tali lavoratori non possono essere in regime di TFS. L'indicazione del codice corrispondente al regime TFS, al di fuori delle eccezioni previste, non consente all'Istituto di determinare le quote di TFR e di TFS da destinare ai fondi di previdenza complementare.

## *Percentuale aspettativa sindacale L.300/1970*

Indicare la percentuale dell'aspettativa concessa ai sensi dell'art. 31 della legge 300/1970.

## *Altra Amministrazione*

#### *Servizio presso altra amministrazione Tipologia del Servizio*

L'elemento deve essere valorizzato nel caso in cui il quadro si riferisca ad un proprio dipendente che effettui la prestazione in via esclusiva o contemporaneamente presso un'altra amministrazione. Nel caso in cui si tratti di personale comandato/distaccato e si verifichino contemporaneamente tutte le condizioni di seguito indicate deve essere valorizzato con 1 (personale comandato/distaccato) di cui alla tabella "Servizio Altra Amministrazione" allegata alle "Istruzioni Operative DMA 2".

Condizioni che comportano la valorizzazione dell'elemento con il valore 1:

- i dati relativi ai compensi erogati dall'altra amministrazione non sono inclusi nel quadro E0;
- l'altra amministrazione eroga direttamente compensi non aventi carattere fisso e continuativo;
- l'altra amministrazione provvede direttamente al versamento dei contributi per la parte di propria competenza;
- l'altra amministrazione è obbligata ad effettuare la comunicazione prevista ai fini delle operazioni di conguaglio;
- l'amministrazione dichiarante, in qualità di sostituto di imposta del dipendente, è tenuta ad effettuare le operazioni di conguaglio sia ai fini fiscali che contributivi.

Nel caso in cui sia stato valorizzato l'elemento precedente, devono essere valorizzati anche i seguenti elementi.

## *Amministrazione*

#### *C.F. Azienda*

L'elemento deve essere valorizzato indicando il codice fiscale della Sede di servizio (dell'altra amministrazione) presso cui il dipendente presta la propria attività. Nel caso in cui non si disponga del codice fiscale della Sede di servizio può essere indicato quello dell'Amministrazione di Appartenenza.

La valorizzazione di questo elemento consentirà di qualificare la denuncia inviata dall'altra amministrazione ai fini della corretta quantificazione del diritto e della misura ai fini pensionistici.

#### *Progressivo Azienda*

Deve essere inserito il progressivo azienda attribuito dall'Istituto alla Sede il cui codice fiscale è stato indicato nell'elemento precedente.

Nel caso in cui il lavoratore presti la propria attività lavorativa contemporaneamente anche presso un'altra amministrazione è possibile valorizzare anche un altro elemento Amministrazione

## *Dipendente di altra amministrazione*

#### *Tipologia del Servizio*

L'elemento deve essere valorizzato nel caso in cui il quadro si riferisca ad un dipendente, inserito nei ruoli di un'altra amministrazione (amministrazione di appartenenza), che effettua la propria prestazione di lavoro esclusivamente o in parte presso il dichiarante.

Nel caso in cui si tratti di personale comandato/distaccato per cui si verifichino contemporaneamente tutte le condizioni di seguito indicate deve essere valorizzato con 1 (personale comandato/distaccato), in caso contrario con 2 (altro) di cui alla tabella "Servizio Altra Amministrazione" allegata alle "Istruzioni Operative DMA 2".

Condizioni che comportano la valorizzazione dell'elemento:

l'amministrazione di appartenenza eroga direttamente compensi aventi carattere fisso e continuativo;

- i dati relativi ai compensi erogati non sono inviati mensilmente all'amministrazione di appartenenza e pertanto non sono inseriti nella sua dichiarazione;
- il dichiarante provvede direttamente al versamento dei contributi per la parte di propria competenza;
- il dichiarante è tenuto ad effettuare all'Amministrazione di appartenenza la comunicazione prevista ai fini delle operazioni di conguaglio;
- l'Amministrazione di appartenenza del dipendente, in qualità di sostituto di imposta è tenuta ad effettuare le operazioni di conguaglio sia ai fini fiscali che contributivi.

## *C.F. Azienda altra Amministrazione*

L'elemento deve essere valorizzato indicando il codice fiscale della Sede di Servizio dell'Amministrazione nei cui ruoli è inserito il dipendente Nel caso in cui non si disponga del codice fiscale della Sede di servizio può essere indicato quello dell'Amministrazione di appartenenza.

La valorizzazione di questo elemento consentirà di integrare i dati trasmessi dal dichiarante con quelli trasmessi dall'amministrazione di appartenenza.

## *Progressivo Azienda*

Deve essere inserito il progressivo azienda attribuito dall'Istituto alla Sede di Servizio il cui codice fiscale è stato indicato nell'elemento precedente.

## **6.4 Gestioni Pensionistica, Previdenziale, Credito, ENPDEP, ENAM**

Gli elementi relativi alle Gestioni devono essere valorizzati utilizzando i codici della tabella "Gestioni" allegata alle "Istruzioni Operative DMA 2".

## *6.4.1 Gestione Pensionistica*

## *Premessa*

Prima di fornire le indicazione per la compilazione della sezione relativa alla gestione pensionistica si evidenziano alcuni aspetti di carattere generale che influiscono sulla valorizzazione degli elementi.

Il tipo impiego ed il tipo servizio indicati nella sezione inquadramento sono i presupposti che determinano o meno l'obbligo contributivo ed influiscono sulla valorizzare di alcuni elementi, quali l'imponibile, i contributi, la retribuzione virtuale ai fini pensionistici.

Contribuzione effettiva a carico del datore di lavoro e del lavoratore

Nei casi di tipo servizio per i quali sussiste l'obbligo di pagare i contributi pensionistici devono essere valorizzati l'imponibile ed i contributi indicando il valore complessivo dei compensi, qualificabili come retribuzioni relative al rapporto di lavoro subordinato, liquidati nel periodo di riferimento (giorno inizio – giorno fine). Tali retribuzioni concorrono alla formazione dell'imponibile pensionistico secondo il quadro normativo vigente nei termini indicati dall'Istituto.

## Contribuzione figurativa a carico dell'Istituto

Per i periodi di servizio relativi ad istituti giuridici per i quali è prevista la contribuzione figurativa nella gestione pensionistica di riferimento, la contribuzione è accreditata direttamente dall'Istituto o previa definizione del procedimento amministrativo su istanza di parte. In questi casi l'Amministrazione o l'Ente dovranno compilare il Quadro E0 valorizzando il tipo servizio e i diversi elementi del quadro E0 secondo le indicazioni contenute nelle Istruzione Operative DMA 2.

#### Contribuzione figurativa di cui alle contribuzioni minori ex art.20, comma 2, decreto legge 112/2008

Per i periodi nei quali si sono verificati gli eventi coperti da contribuzioni minori, le aziende, le amministrazioni o gli Enti devono compilare il quadro E0 (E0\_PeriodoNelMese) corrispondente al periodo di riferimento valorizzando il tipo servizio e, ove richiesto, l'elemento **retribuzione virtuale ai fini pensionistici** secondo le indicazioni contenute nelle Istruzione operative DMA 2.

Nel caso in cui il datore di lavoro sia tenuto ad integrare le indennità corrisposte dall'Istituto al lavoratore, tali somme contribuiranno alla quantificazione dell'imponibile pensionistico.

# *Codice Gestione*

L'elemento deve essere valorizzato utilizzando uno dei codici della tabella "Gestioni" allegata alle "Istruzioni Operative DMA 2".

# *Imponibile*

Deve essere indicato l'ammontare delle voci retributive che compongono l'imponibile ai fini del calcolo dei contributi ai fini pensionistici. Si precisa che tale elemento deve essere valorizzato anche nei casi in cui il datore di lavoro è tenuto a versare i contributi su valori virtuali o convenzionali.

Comprende tutte le voci liquidate nel mese di riferimento.

Sono inclusi gli arretrati erogati nel mese di riferimento anche se riferiti a periodi precedenti con le eccezioni previste per il quadro V1 causale 1.

Le retribuzioni corrisposte a seguito di sentenza dovranno essere inserite nella loro integralità senza tenere conto di eventuali riduzioni, salvo poi, integrare le informazioni acquisite nella denuncia, secondo le indicazioni fornite dall'Istituto.

## *Contributi totali per il periodo*

Indicare il totale dei contributi a carico dell'Ente e del lavoratore dovuti per l'imponibile di riferimento con esclusione del contributo aggiuntivo dell'1%.

## *Contributo 1% a carico lavoratore eccedente il tetto retributivo*

Deve essere indicato il contributo dell'1%, a carico del solo lavoratore, dovuto sulla quota dell'imponibile che eccede il limite della prima fascia di retribuzione pensionabile, ai sensi del decreto legge n. 384 del 1992 convertito nella legge n. 438 del 1992.

## *Indennità di aeronavigazione o di volo (personale militare)*

## *Codice indennità di volo*

 Deve essere indicato uno dei codici della tabella "Tipo Aeromobile" allegata alle "Istruzioni Operative DMA 2".

## *Importo indennità di volo*

Deve essere indicato l'importo corrisposto nel mese di riferimento per l'indennità di aeronavigazione o di volo.

## *Maggiorazione base pensionabile D.Lgs 165/97*

Riguarda il personale militare e le forze della Polizia di Stato iscritto alla gestione CTPS a cui si applica ai fini pensionistici il regime di calcolo misto o contributivo.

Deve essere indicato l'importo corrispondente ai sei scatti stipendiali stabiliti dal D.Lgs. n. 165 del 1997, art. 4, calcolati sulla maggiorazione figurativa del 15% dello stipendio, come previsto dal comma 3 del suddetto art. 4.

#### *Giorni utili (Giornalieri)*

L'elemento deve essere valorizzato per i soli lavoratori giornalieri.

Per la rappresentazione mensile del dato si deve tenere conto che per i lavoratori giornalieri i giorni utili in un anno non possono essere superiori a 312.

## *Retribuzione Virtuale*

Deve essere indicato il valore della retribuzione virtuale ai fini pensionistici per alcuni tipi di servizio, secondo le "Istruzioni Operative DMA 2".

#### *Contributo sospeso per eventi calamitosi*

Valorizzare con l'importo del contributo pensionistico di cui è stato sospeso il versamento per effetto del beneficio concesso.

## *Maggiorazione*

## *Codice tipo maggiorazione*

Devono essere indicate le maggiorazioni spettanti, utilizzando i codici della tabella "Maggiorazioni" di cui alle "Istruzioni Operative DMA 2".

#### *Giorni maggiorazione*

Questo elemento deve essere valorizzato in coerenza con il tipo maggiorazione indicato nell'elemento precedente.

#### *Stipendio Tabellare*

Deve essere indicato il valore mensile dello stipendio tabellare, senza tener conto del rateo

della tredicesima previsto per il livello economico fissato dai CCNL applicato al lavoratore. Nel caso di CCNL di natura privatistica deve essere indicato il valore della paga base.

#### *Retribuzione individuale di anzianità*

Deve essere indicato il valore mensile della Retribuzione individuale di anzianità o il valore delle classi o scatti maturati dal dipendente.

#### *Quota datore di lavoro legge 166/1991*

Deve essere indicato l'ammontare delle quote a carico dell'Ente datore di lavoro versate per forme pensionistiche e assicurazioni sanitarie integrative dirette, ai sensi della Legge n. 166 del 1991.

#### *Contributo legge 166/1991*

Va indicato l'importo del contributo di solidarietà, in misura del 10% dell'ammontare delle quote versate dal datore di lavoro per previdenza ed assistenza integrativa, ai sensi della Legge n.166 del 1991.

## *Recupero sgravi*

#### *Codice*

Va indicato uno dei codici di cui alla tabella "Recupero contributi per sgravi" allegata alle "Istruzioni Operative DMA 2".

#### *Importo*

Va indicato l'importo dei contributi da recuperare relativi al codice indicato.

## *6.4.2 Gestione* **Previdenziale**

#### *Codice Gestione*

L'elemento deve essere valorizzato utilizzando uno dei codici della tabella "Gestioni" allegata alle "Istruzioni Operative DMA 2".

#### *Imponibile TFR*

Deve essere indicato l'imponibile contributivo ai fini del TFR che coincide con la base contributiva pari all'80% dello stipendio ed assegni utili a tal fine, indicati nell'art.4 dell'accordo quadro Aran Sindacati del 29 luglio 1999 (cfr. circolare n.30 dell'1/8/2002 ed informativa n.10 del 17/07/2003 della D.C. Trattamenti Fine Servizio e Previdenza Complementare). In particolare l'imponibile è calcolato sull'80% delle voci stipendiali utili, determinate dai contratti collettivi di lavoro e della tredicesima mensilità indicata solo nel mese di effettiva corresponsione.

Tale valore è commisurabile alla retribuzione percepita dal dipendente e valutabile ai fini TFR. Si precisa che l'importo relativo alle assenze non retribuite (ad esempio sciopero) deve essere detratto, mentre l'imponibile deve essere riportato per intero nel caso di assenze parzialmente retribuite.

#### *Contributo TFR*

Indicare il totale dei contributi dovuti per l'imponibile di riferimento.

#### *Imponibile TFS*

Deve essere indicata la retribuzione imponibile ai fini dell'indennità premio servizio ex INADEL, in conformità all'art. 11 della legge n.152 del 1968, ovvero la retribuzione imponibile ai fini della buonuscita ex ENPAS, di cui all'art. 2 della legge n. 75 del 1980. Il dato richiesto coincide con la base contributiva pari all'80% dello stipendio ed assegni utili a tal fine (circolare n. 11 del 12.3.2001 e successive modificazioni, informative n. 12 dell'11.6.2002, n. 5 del 18.3.2003 e n. 10 del 17/07/2003 della D.C. Trattamenti Fine Servizio e Previdenza Complementare). Solo nel mese di effettiva corresponsione della 13^ mensilità all'importo della retribuzione mensile va sommato quello dell'intera 13^.

Tale valore è commisurabile alla retribuzione percepita e/o che avrebbe percepito il dipendente in costanza di servizio (retribuzione virtuale) e valutabile ai fini TFS in quei casi riportati nella tabella dei tipo servizio.

Si precisa che l'imponibile deve essere riportato per intero nel caso di alcune assenze parzialmente retribuite (vedi circolare Inpdap n.11 del 12.3.2001 e successive modifiche).

L'elemento va sempre valorizzato anche per il personale iscritto alle gestioni previdenziali (INADEL e ENPAS) che, aderendo ad un fondo di previdenza complementare, ha dovuto optare per la trasformazione del proprio TFS in TFR.

## *Contributo TFS*

Indicare il totale dei contributi dovuti per l'imponibile di riferimento.

### *Contributo previdenziale sospeso per eventi calamitosi*

Valorizzare con l'importo del contributo previdenziale di cui è stato sospeso il versamento per effetto del beneficio concesso.

## **6.4.3 Gestione Credito**

## *Codice Gestione*

L'elemento deve essere valorizzato utilizzando il codice della tabella "Gestioni" allegata alle "Istruzioni Operative DMA 2".

### *Aderenti Credito DM 45/2007*

L'elemento deve essere utilizzato per i casi in cui il dipendente abbia aderito alla gestione creditizia e, pertanto, sia tenuto al versamento della contribuzione alla gestione unitaria delle prestazioni creditizie e delle attività sociali. L'elemento deve essere valorizzato con i codici della tabella "Codici aderenti Credito" allegata alle "Istruzioni Operative DMA 2".

#### *Imponibile Credito*

Indicare l'ammontare delle retribuzioni pensionabili (legge n. 662 del 1996). Devono essere comprese anche i valori indicati nelle retribuzioni virtuali ai fini pensionistici.

#### *Contributo Credito*

Indicare il totale dei contributi dovuti per l'imponibile di riferimento.

## **6.4.4 Gestione ENPDEP**

#### *Codice Gestione*

L'elemento deve essere valorizzato utilizzando il codice della tabella "Gestioni" allegata alle "Istruzioni Operative DMA 2".

#### *Imponibile ENPDEP*

Deve essere indicato l'ammontare delle voci retributive che compongono l'imponibile ai fini del calcolo dei contributi ENPDEP

#### *Contributo ENPDEP*

Indicare il totale dei contributi dovuti per l'imponibile di riferimento.

## *6.4.5 Gestione ENAM*

#### *Codice Gestione*

L'elemento deve essere valorizzato utilizzando il codice della tabella "Gestioni" allegata alle "Istruzioni Operative DMA 2".

#### *Imponibile ENAM*

Deve essere indicato l'ammontare delle voci retributive che compongono l'imponibile ai fini del calcolo dei contributi ENAM

#### *Contributo ENAM*

Indicare il totale dei contributi dovuti per l'imponibile di riferimento.

## **6.5 Altri campi del quadro E0**

#### *Codice cessazione*

Va indicato il codice corrispondente al motivo della cessazione o sospensione del rapporto di lavoro.

I codici da utilizzare sono quelli della tabella "Motivi di Cessazione/Sospensione" allegata alle "Istruzioni Operative DMA 2".

L'elemento deve essere valorizzato nei casi in cui il dipendente cessi dal giorno successivo a quello indicato nell'elemento giorno fine periodo del quadro E0 ovvero nei casi in cui il dipendente dal giorno successivo a quello indicato nel *giorno fine* del quadro E0 si trovi in una posizione per la quale si verifichino contemporaneamente le seguenti condizioni:

- si sospende l'obbligo della prestazione lavorativa presso l'amministrazione di appartenenza;
- · il datore di lavoro non corrisponde nessuna retribuzione e non è tenuto a comunicare alcun dato ai fini dell'aggiornamento della posizione assicurativa

Si evidenzia che la mancata valorizzazione del codice cessazione determinerà una situazione di anomalia e non si produrranno gli effetti legati alla cessazione o sospensione del rapporto di lavoro.

### *Numero mensilità*

L'elemento deve essere valorizzato nel solo caso in cui il numero delle mensilità spettanti nell'anno sia maggiore di 13.

## *Retribuzione teorica tabellare TFR*

Va indicata la retribuzione teorica tabellare standard (che spetterebbe al lavoratore se avesse lavorato l'intero mese), prevista dal contratto per la tipologia del rapporto di lavoro denunciato (tempo pieno, part time etc.), senza abbattimento all'80% previsto per l'imponibile, senza tenere conto di eventuali decurtazioni per assenze non retribuite e senza rateo di tredicesima.

Nei casi di rapporto di lavoro part-time o a orario ridotto anche la retribuzione teorica deve essere proporzionata all'orario di lavoro definito nel contratto individuale.

Si evidenzia che in generale la retribuzione teorica TFR è pari o superiore alla retribuzione valutabile ai fini TFR ad eccezione dei mesi in cui sono corrisposti i ratei di mensilità aggiuntive.

## *Retribuzione valutabile ai fini TFR*

Deve contenere l'indicazione delle retribuzioni percepite dal dipendente per ogni periodo lavorato e che concorrono alla composizione della base di riferimento per il trattamento di fine rapporto, tenendo conto di eventuali variazioni legate allo stato di servizio del dipendente e senza abbattimento all'80% (cfr. Dpcm 20 dicembre 1999 e s.m., e circolari INPDAP emanate in materia e da ultimo circolare n. 30 del 01/08/2002). La tredicesima mensilità va denunciata nel mese in cui viene corrisposta.

In pratica la retribuzione da indicare è quella effettivamente percepita dal dipendente e valutabile ai fini TFR. Si precisa che l'importo relativo alle assenze non retribuite (ad esempio sciopero) deve essere detratto, mentre la retribuzione deve essere riportata per intero nel caso di assenze parzialmente retribuite.

#### *Data fine beneficio calamità*

Deve essere indicata la data di fine periodo del beneficio di sospensione del versamento contributivo derivante da evento calamitoso, come stabilito dai relativi decreti e ordinanze emanati dalla Presidenza del Consiglio dei Ministri. La data deve essere aggiornata in caso di proroga del beneficio stesso.

#### *Conguaglio imponibile*

## *Importo Conguaglio*

Deve essere indicato l'imponibile scaturente dalle operazioni di conguaglio su cui è calcolata la maggiorazione del 18% della base imponibile per gli iscritti alla gestione CTPS per retribuzioni già corrisposte nell'anno sugli elementi che concorrono alla determinazione dell'imponibile ai fini del trattamento di quiescenza.

L'eventuale importo negativo deve essere preceduto dal segno meno.

Nel caso in cui il conguaglio ai fini della maggiorazione del 18% della base imponibile si riferisca all'anno precedente a quello di riferimento della DMA sarà necessario compilare il Quadro V1 causale 7.

## *Contributo conguaglio Pensionistico*

Indicare il totale dei contributi pensionistici dovuti per il conguaglio.

## *Contributo conguaglio Credito*

Indicare il totale dei contributi per la gestione credito dovuti per il conguaglio.

Questa sezione va compilata nel caso in cui Enti o Amministrazioni diversi dal dichiarante eseguano versamenti di contributi riportati nel quadro E0.

## *Tipo contributo*

Indicare il tipo di contributo utilizzando i codici della tabella "Tipologia del contributo" allegata alle "Istruzioni Operative DMA 2".

#### *Codice fiscale Azienda*

Deve essere indicato il codice fiscale dell'Amministrazione o dell'Ente, diversa dal dichiarante, che versa i contributi.

## *Progressivo Azienda*

L'elemento deve essere valorizzato dalle Amministrazioni e dagli Enti con il numero progressivo assegnato dall'Istituto.

#### *Imponibile*

Indicare l'imponibile di riferimento imputabile all'Amministrazione/Ente versante indicata nell'elemento.

#### *Contributo*

Indicare il totale dell'importo del contributo dovuto dal soggetto versante in relazione all'imponibile indicato nella riga.

# **7. Quadro E1 - Dati relativi alle contribuzioni ai fondi pensione complementare (E1\_FondoPensioneCompl)**

In questo quadro vanno indicati i dati relativi alla previdenza complementare (fondo, periodi di riferimento, imponibili e contributi calcolati o/e versati). Questo quadro fornisce una rappresentazione per cassa, completa degli imponibili e delle contribuzioni. In particolare, per periodi pregressi va compilato il quadro E1 valorizzando i soli campi che fanno riferimento ai dati della posizione contributiva dell'iscritto avendo cura di indicare anche le retribuzioni imponibili. A questo stesso quadro è affidato il compito, infatti, di rappresentare arretrati di contribuzione, con eventuali relative quote aggiuntive di rifusione del danno e di interessi moratori.

A seconda delle convenzioni dei fondi pensione per i servizi amministrativi, la comunicazione dei dati di questo quadro può avvenire anche con procedure differenti stabilite dai fondi stessi. Anche in tali casi, nondimeno, le informazioni richieste vanno trasmesse con questo quadro perché una parte di esse è indispensabile per la gestione delle posizioni di previdenza complementare alla quale l'Istituto è tenuto per obbligo normativo o di convenzione.

Non tutti i dati relativi alla previdenza complementare, tuttavia, sono presenti in questo quadro. I dati relativi alla retribuzione teorica tabellare TFR (che serve a determinare la misura del TFR da accantonare figurativamente, in caso di cessazione del rapporti di lavoro durante il mese) ed alla Retribuzione Valutabile TFR (soprattutto se accantonato figurativamente e quindi non versato tempo per tempo al fondo) indispensabili per individuare le quote da destinare a previdenza complementare, vanno sempre indicati nei quadri E0 e V1, secondo le indicazioni ivi fornite.

I dati relativi a questa sezione possono essere ricondotti alle seguenti aggregazioni

- Posizione contributiva degli iscritti
- Contributi omessi o indebitamente versati
- Altro Ente versante

## **7.1 Posizione contributiva degli iscritti ai fondi pensione complementare**

In questa sezione può essere valorizzato l'attributo *Contributi versati e non dichiarati* per

comunicare periodi retributivi/contributivi non precedentemente denunciati per i quali i contributi sono stati già versati al Fondo.

## *Codice Fondo Pensione*

Va indicato il codice del Fondo pensione complementare di pertinenza, utilizzando uno dei codici della tabella "Fondi pensione complementare" allegata alle Istruzione Operative DMA 2.

## *Comparto di investimento*

È previsto per i Fondi Pensione Complementare con più comparti di investimento. L'elemento deve essere valorizzato inserendo un codice di cui alla tabella "Comparto di Investimento" allegata alle Istruzioni Operative DMA 2 ed indica il comparto prescelto dal dipendente.

#### *Data sottoscrizione domanda*

Indicare la data di sottoscrizione del modulo di adesione al fondo. In via generale questa data coincide con quella di apposizione da parte del rappresentante dell'amministrazione, del timbro e della firma, senza i quali la domanda di adesione è priva di effetti. Eventuali diversi termini relativi alla data di sottoscrizione possono essere presenti negli statuti e nei regolamenti dei vari fondi ai quali si fa rinvio.

#### *Data inizio periodo*

In questo elemento va indicata la data di inizio periodo lavorativo del mese, ovvero può essere utilizzato per indicare la data di inizio di periodi lavorativi precedenti comprensivi anche di più mesi ove previsto dalle indicazioni fornite dall'Istituto.

#### *Data fine periodo*

In questo elemento va indicata la data di fine periodo lavorativo del mese o del periodo precedente.

#### *Aliquota contributiva a carico del lavoratore*

Indicare la misura percentuale del contributo a carico del lavoratore, ivi compresa l'eventuale aliquota aggiuntiva o alternativa (volontaria).

#### *Aliquota contributiva a carico del datore di lavoro*

Indicare la misura percentuale del contributo a carico del datore di lavoro, ivi compreso l'eventuale bonus per i dipendenti che si iscrivono nei primi anni di operatività del fondo, secondo le regole degli accordi istitutivi, o eventuali contribuzioni aggiuntive sempre a carico del datore di lavoro.

#### *TFR in percentuale sulla retribuzione destinata al fondo (PercTFR)*

Indicare la misura percentuale della retribuzione base di riferimento, utilizzata per il calcolo della quota di TFR destinata a previdenza complementare, per esempio 2 o 6,91.

#### *Cessazione*

#### *Data cessazione*

Indicare la data di sospensione o cessazione della contribuzione al Fondo per una delle motivazioni previste dallo Statuto del Fondo stesso

#### *Codice cessazione*

In questo elemento va indicato il motivo della cessazione della contribuzione al Fondo, utilizzando uno dei codici indicati nella tabella "Tipo cessazione della contribuzione al FPC" di cui alle "Istruzioni Operative DMA 2".

#### *Codice sospensione*

In questo elemento va indicato il motivo della sospensione della contribuzione al Fondo, utilizzando uno dei codici indicati nella tabella "Tipo sospensione della contribuzione al FPC" di cui alle Istruzioni Operative DMA 2.

#### *Retribuzione soggetta a contributo*

Totale della retribuzione del mese soggetta a contributo, determinata secondo le regole indicate da ciascun fondo pensione (si vedano in proposito i contratti collettivi, gli accordi e gli statuti in relazione ai singoli fondi ed ai comparti di contrattazione).

#### *Conguaglio fiscale*

Va valorizzato se nel mese non sono stati versati in tutto o in parte i contributi a carico del lavoratore, per incapienza dovuta a conguaglio fiscale operato sulla retribuzione del mese.

#### *Contributo lavoratore*

Va indicato il contributo versato nel mese a carico del lavoratore, determinato in modo univoco dalle fonti istitutive per tutti i partecipanti al fondo.

## *Contributo datore di lavoro*

Deve essere indicato il contributo calcolato e/o versato, a carico del datore di lavoro. Il

contributo si intende calcolato e versato se il datore di lavoro provvede direttamente al versamento. Deve considerarsi solo calcolato quando il versamento del contributo è demandato, per effetto di norma, a un soggetto diverso dal datore di lavoro (l'Istituto per le amministrazioni statali).

## *Contributo aggiuntivo lavoratore*

Indicare l'ammontare del contributo aggiuntivo o alternativo a quello obbligatorio versato dal lavoratore, che si avvale della facoltà prevista dallo Statuto del Fondo.

Quando il contributo è alternativo (per esempio in alcuni accordi istitutivi relativi a comparti di contrattazione pubblica del Trentino Alto Adige che hanno previsto l'adesione al Fondo Laborfonds), non va compilato l'elemento 14 "contributo a carico del lavoratore".

Le aliquote e le modalità di versamento della contribuzione aggiuntiva e alternativa sono indicate dai contratti, dagli accordi, dagli statuti e dai regolamenti dei fondi pensione.

### *Quota Reintegrazione lavoratore*

In questo elemento è previsto l'ammontare della quota versata a carico e per il dipendente per la reintegrazione di capitale anticipato dal Fondo.

## *Quota iscrizione lavoratore (al FPC una tantum)*

L'elemento deve contenere l'ammontare della quota versata una tantum dal dipendente per l'iscrizione al Fondo

## *Quota iscrizione datore di lavoro (al FPC una tantum)*

Va indicato l'ammontare della quota una tantum a carico del datore di lavoro per iscrizione al Fondo.

#### *Versamenti TFR per previdenza complementare*

Questo elemento deve essere compilato per i dipendenti che hanno aderito ad un Fondo Pensione Complementare e per i quali non è previsto l'accantonamento figurativo presso l'Istituto ma il versamento effettivo presso il fondo, tempo per tempo, del TFR.

## **7.2 Contributi omessi o indebitamente versati**

#### *Data inizio periodo*

Indicare la data di inizio del periodo in cui, a seguito di accertamenti, sono stati rilevati contributi omessi ovvero versati indebitamente al fondo.

#### *Data fine periodo*

Indicare la data di fine del periodo in cui, a seguito di accertamenti, sono stati rilevati contributi omessi ovvero versati indebitamente al fondo.

#### *Contributo lavoratore per mancato versamento*

Indicare l'ammontare del contributo a carico del lavoratore non versato al Fondo nel periodo di omissione e compreso nei versamenti del mese corrente.

#### *Importo sanzione datore di lavoro*

Valorizzare con la quota sanzionatoria per il mancato versamento dei contributi al Fondo a carico del datore di lavoro.

#### *Importo rifusione danno datore di lavoro*

Va indicato l'importo a carico del datore di lavoro, a titolo di rifusione del danno subito dal lavoratore per il mancato versamento dei contributi al Fondo.

#### *Contributo per mancato versamento Datore di Lavoro*

Va indicato l'ammontare del contributo a carico del datore di lavoro, non versato al Fondo nel periodo di omissione e compreso nei versamenti del mese corrente.

## *Contribuzione indebita FPC datore di lavoro*

L'elemento va utilizzato solo se si intende portare in detrazione al versamento complessivo dovuto nel mese la contribuzione a carico del datore di lavoro versata in periodi precedenti ed in misura eccedente rispetto a quella dovuta. Poiché i fondi pensione e le forme pensionistiche complementari possono prevedere modalità di rimborso della contribuzione indebitamente versata differenti dal conguaglio contributivo, prima di valorizzare questo elemento è bene verificare quanto prescrivono in materia statuti, regolamenti ed istruzioni tecniche dei fondi stessi.

## *Contribuzione indebita FPC lavoratore*

L'elemento va utilizzato solo se si intende portare in detrazione al versamento complessivo dovuto nel mese la contribuzione a carico del lavoratore versata in periodi precedenti ed in misura eccedente rispetto a quella dovuta. Poiché i fondi pensione e le forme pensionistiche complementari possono prevedere modalità di rimborso della contribuzione indebitamente versata differenti dal conguaglio contributivo, prima di valorizzare questo elemento è bene verificare quanto prescrivono in materia statuti, regolamenti ed istruzioni tecniche dei fondi stessi.

# **7.3 Altro Ente Versante**

## *Codice fiscale Azienda*

Deve essere indicato il codice fiscale dell'Amministrazione obbligata al versamento dei contributi per i FPC.

## *Progressivo Azienda*

L'elemento deve essere valorizzato con il codice progressivo attribuito dall'Istituto.

# **8. Quadro F1 - Dati relativi a quote di piani di ammortamento (F1\_Ammortamento)**

Le informazioni riportate nel presente quadro si riferiscono alle rate di piani di ammortamento effettivamente versate nel mese di riferimento della DMA o alle rate effettivamente versate nei mesi precedenti e non dichiarate.

Deve essere valorizzato un quadro per ciascuna rata del piano di ammortamento.

Si tratta di rate relative a piani di ammortamento di debiti (per oneri di riscatto o ricongiunzione) relativi al personale iscritto, gestiti mediante trattenute sulla retribuzione erogata relative al :

- versamento degli oneri per il riscatto di periodi ai fini pensionistici;
- versamento di oneri per il riscatto di periodi ai fini dei trattamenti di fine servizio;
- versamento di oneri per il riscatto di periodi ai fini dei trattamenti di fine rapporto;
- versamento degli oneri relativi alla ricongiunzione di periodi di contribuzione versati presso altri regimi pensionistici.

# **8.1 Dati relativi alle quote indicate nel quadro F1**

# *Anno Mese versato e non dichiarato*

Questo attributo deve essere valorizzato indicando anno e mese qualora la rata del piano di ammortamento sia stata effettivamente versata nei mesi precedenti e ne sia stata omessa la denuncia.

# *Anno/mese di riferimento*

Deve essere indicato l'anno e il mese cui si riferisce la rata trattenuta al lavoratore.

## *Codice Gestione*

Deve essere indicata la gestione cui si riferisce il provvedimento da cui è scaturito il piano di ammortamento.

# *Tipo piano di ammortamento*

Deve essere indicato il codice relativo al tipo contributo trattenuto al dipendente, utilizzando i codici della tabella "Piano di Ammortamento" di cui alle "Istruzioni Operative DMA 2".

# *Data Inizio Piano di Ammortamento*

Deve essere indicata la data di inizio del piano di ammortamento relativo alla rata comunicata. *Data Scadenza Piano di ammortamento*

Indicare la data di scadenza del piano di ammortamento relativo alla rata comunicata.

## *Progressivo rata*

Inserire il numero progressivo della rata relativo al piano di ammortamento *Totale Rate*

Inserire il numero di rate previste nel piano di ammortamento

## *Data Ripristino*

Deve essere valorizzato nel caso in cui si sia proceduto ad un ripristino di un piano di ammortamento sospeso in precedenza.

## *Ante Subentro*

Deve essere valorizzato solo nei casi in cui le rate si riferiscano a quote di piani di ammortamento relativi a provvedimenti emessi dalle Amministrazioni di appartenenza prima del subentro dell'INPDAP nelle relative competenze.

## *Importo*

Deve essere indicato l'ammontare della quota oggetto di versamento.

## *Tipo operazione*

Indicare uno dei valori di cui alla tabella "Operazione Piano di Ammortamento" allegata alle "Istruzioni Operative DMA 2".

# **8.2 Altro Ente Versante**

I seguenti campi vanno compilati solo se l'Amministrazione o l'Ente versante è diverso dal dichiarante.

## *Codice fiscale Azienda*

Va indicato il codice fiscale dell'Amministrazione obbligata al versamento.

# *Progressivo Azienda*

L'elemento deve essere valorizzato con il codice progressivo assegnato dall'Istituto.

# **9. Quadro V1 – Dati relativi alle retribuzioni ed ai contributi dovuti per i periodi pregressi (V1\_PeriodoPrecedente)**

Questo quadro è da utilizzare per comunicare, integrare o sostituire informazioni relative ai dati retributivi e contributivi riguardanti periodi pregressi in riferimento alla previdenza obbligatoria ed alle altre attività istituzionali della gestione ex INPDAP nonché per le operazioni di conguaglio contributivo.

Una parte delle informazioni contenute in questo quadro, collegate con quelle dei quadri E0 ed E1, servono per la gestione degli accantonamenti per TFR e, quindi, anche per i controlli dei dati relativi alle posizioni di previdenza complementare costituite nei fondi pensione.

Per la valorizzazione degli elementi del quadro V1 comuni a quelli del quadro E0 valgono le indicazioni già fornite. Il quadro V1 può, tuttavia, riferirsi ad un periodo superiore al mese per le retribuzioni corrisposte prima del mese di ottobre 2012 ma in nessun caso può comprendere periodi relativi ad anni solari diversi.

Di seguito si forniscono le indicazioni relative agli elementi contenuti esclusivamente nel quadro V1.

# **9.1 Codice Causale Variazione**

Questo attributo va compilato obbligatoriamente con il codice che indica l'esigenza che ha reso necessaria la compilazione del quadro:

- Causale 1: Integrazione di dati già comunicati
- Causale 2: Dati di retribuzioni e contributi non denunciati relativi a periodi pregressi
- Causale 5: Sostituzione di periodi pregressi trasmessi in precedenza
- Causale 6: Annullamento di periodi pregressi trasmessi in precedenza
- Causale 7: Conguaglio previdenziale

## *Causale 1: Integrazione di dati già comunicati*

Questa causale può essere utilizzata esclusivamente per comunicare retribuzioni corrisposte dal mese di ottobre 2012.

Indicare la causale 1 in caso di:

- lavoratori cessati dal servizio in data antecedente a quella di riferimento della denuncia al fine di indicare la corresponsione di retribuzioni riferite al periodo in cui il rapporto era in corso. Il quadro va compilato nella parte giuridica con le informazioni già fornite nel mese di cessazione dal servizio (nei campi data inizio e data fine indicare il periodo di servizio dell'ultimo quadro E0 fornito);
- lavoratori, per i quali in precedenza è stato indicato un codice di sospensione, a cui sono stati corrisposti nel mese di riferimento della denuncia emolumenti riferibili a periodi precedenti la sospensione. Si precisa che il quadro va compilato nella parte giuridica con le informazioni già fornite nell'ultimo periodo che precede la sospensione (per gli elementi giorno inizio e giorno fine indicare il periodo dell'ultimo E0 che indica la sospensione);
- lavoratori per i quali nel tempo è cambiato il "*tipo impiego"* . Il quadro va compilato per indicare emolumenti riferiti al precedente tipo impiego diverso da quello attuale indicato nel quadro E0 della denuncia. Si precisa che il quadro va compilato nella parte giuridica con le informazioni già fornite a suo tempo nell'ultimo E0 del precedente tipo impiego cui afferiscono gli emolumenti dichiarati nel V1. Il quadro V1 non deve essere elaborato nel caso in cui il tipo impiego cambi, senza soluzione di continuità, da contratto a tempo determinato a contratto a tempo indeterminato sia nelle ipotesi di tempo pieno che nelle ipotesi di part-time. In questo ultimo caso le somme corrisposte devono essere conglobate nel quadro E0 relativo al mese di corresponsione delle retribuzioni.

Si evidenzia che i valori dichiarati nel quadro V1 con la causale 1 integrano quelli già dichiarati in precedenza nei quadri E0/V1 relativi al periodo indicato nel quadro V1.

Per gli eventi sopraindicati deve essere utilizzata la causale 1 anche nei casi di denunce tardive (dichiarazioni effettuate oltre i termini di invio). In tale ipotesi nella sezione Ente Versante deve essere indicato il codice fiscale del dichiarante valorizzando l'anno e il mese di effettiva corresponsione delle retribuzioni.

# *Causale 2: Dati di retribuzioni e contributi non denunciati relativi a periodi pregressi*

Questa causale di variazione è da utilizzare esclusivamente nel caso in cui il dichiarante non abbia effettuato alcuna denuncia per il periodo o frazione di riferimento del V1.

## **Retribuzioni liquidate dal mese di gennaio 2005 al mese di settembre 2012**

Nel caso in cui siano dichiarati elementi retributivi liquidati tra il mese di gennaio 2005 ed il mese di settembre 2012, gli elementi *giorno inizio* e *giorno fine* devono essere valorizzati per indicare il periodo di competenza delle retribuzioni secondo le regole previgenti.

## **Retribuzioni liquidate dal mese di ottobre 2012**

Il periodo di riferimento del quadro V1 non può essere superiore al mese.

A decorrere dal mese di ottobre 2012 gli elementi *giorno inizio* e *giorno fine* devono essere valorizzati per indicare il periodo di riferimento delle retribuzioni secondo il principio di cassa.

## *Causale 5: Sostituzione di periodi pregressi trasmessi in precedenza*

La causale 5 è da utilizzare per la correzione di errori materiali commessi in precedenti denunce al fine di ricostruire la situazione giuridico/economica del soggetto.

Il quadro così compilato annullerà tutti i quadri E0/V1 riferiti al lavoratore contenuti nelle precedenti denunce inviate a parità dell'Ente di appartenenza indicato nella sezione PosPA.

In ogni caso il periodo di riferimento del V1 causale 5 non potrà frazionare periodi precedentemente indicati in quadri V1 in forma cumulata.

Le Amministrazioni e gli Enti sono, quindi, tenuti alla compilazione di distinti quadri V1 causale 5 corrispondenti alle frazioni di mese lavorate, alle variazioni di tipo impiego, tipo servizio, contratto, qualifica, part-time, orario ridotto per il personale scolastico.

## **Retribuzioni liquidate dal mese di gennaio 2005 al mese di settembre 2012**

Nei campi data inizio e data fine va indicato il periodo di riferimento secondo le previgenti regole per competenza.

## **Retribuzioni liquidate dal mese di ottobre 2012**

Il periodo di riferimento del quadro V1 non può essere superiore al mese.

Nel caso in cui siano dichiarati elementi retributivi liquidati a decorrere dal mese di ottobre gli elementi giorno inizio e giorno fine devono essere valorizzati per indicare il periodo di liquidazione delle voci retributive.

La sezione Ente Versante è da utilizzare se le retribuzioni indicate nel quadro sono state erogate in più mesi dal dichiarante o se le stesse sono state erogate da un soggetto, diverso dal dichiarante, che provvede direttamente al versamento dei contributi.

## *Causale 6: Annullamento di periodi pregressi trasmessi in precedenza*

La causale 6 è da utilizzare per annullare periodi indicati in precedenti denunce. Il quadro deve contenere i soli elementi giorno inizio e giorno fine per i quali si intende rendere nulla la precedente denuncia. E' obbligatorio utilizzarlo in contemporanea con il quadro V1 causale 5 qualora i periodi precedentemente indicati in forma cumulata non siano interamente coperti dai periodi indicati con il quadro V1 causale 5.

## *Causale 7: Conguaglio previdenziale*

La causale 7 è da utilizzare esclusivamente a fronte delle operazioni di conguaglio previdenziale effettuate dal dichiarante per le retribuzioni erogate a decorrere dall'anno 2012.

Si tratta di operazioni di conguaglio annuo (o per frazioni inferiori in caso di cessazione del rapporto di lavoro nel corso dell'anno) relative agli elementi retributivi già indicati nelle proprie dichiarazioni o per retribuzioni comunicate da *altre amministrazioni* per le quali il dichiarante (in qualità di sostituto di imposta) è obbligato ad effettuare le operazioni di conguaglio previdenziale.

Il quadro V1, causale 7, deve essere compilato anche se l*'altra amministrazione* ha provveduto a trasmettere mensilmente la DMA per i compensi erogati.

Gli elementi del V1 devono essere valorizzati con gli importi comunicati al dichiarante dalle altre amministrazioni per le operazioni di conguaglio e con gli eventuali importi conseguenti alle operazioni di conguaglio.

Si evidenzia che deve essere valorizzato anche l'elemento *Contributo 1% eccedente il tetto retributivo* per l'importo che scaturisce dalle operazioni di conguaglio imponibile.

Nel caso in cui non sia compilata la sezione Ente Versante il dovuto contributivo indicato nel quadro V1 sarà attribuito interamente a carico dell'amministrazione dichiarante.

Il dichiarante deve compilare la sezione in esame avendo cura di riportare tanti elementi quanti sono i mesi di erogazione delle retribuzioni (anno/mese erogazione) comunicati dall'altra amministrazione che concorrono alla formazione dell'imponibile.

Nel caso in cui il dichiarante non valorizzi più elementi e l'altra amministrazione non abbia trasmesso le denunce riferite alle retribuzioni comunicate, l'importo complessivo indicato nella sezione sarà attribuito al primo mese utile del periodo di riferimento del V1. Nel caso in cui il quadro V1 causale 7 non corrisponda alle denunce dell'**Altra amministrazione** saranno presi a riferimento i dati comunicati dal sostituto di imposta con il quadro V1 causale 7.

## **9.2 Aliquota**

Deve essere indicato uno dei codici della tabella "Codice Aliquota" allegata alle "Istruzioni Operative DMA 2".

Si intende aliquota contributiva di competenza quella relativa al periodo di riferimento delle retribuzioni; aliquota contributiva di cassa quella vigente al momento dell'erogazione delle retribuzioni.

## **9.3 Ente Versante**

La sezione Ente Versante va compilata nei seguenti casi:

- i contributi relativi agli imponibili indicati nel quadro sono versati in tutto o in parte da un soggetto diverso dal dichiarante;
- le retribuzioni indicate nel quadro V1 sono state erogate in mesi diversi.

Devono essere valorizzati tanti elementi quanti sono i mesi in cui è stata effettuata l'erogazione al fine di quantificare correttamente il dovuto contributivo di ciascun mese.

Nel caso in cui il dichiarante non valorizzi più elementi il dovuto contributivo sarà imputato interamente al primo mese del periodo di riferimento del V1, fatta eccezione per la causale 7 qualora l'istituto sia in possesso delle denunce relative alle retribuzioni corrisposte dall'altra amministrazione.

## *Tipo contributo*

Indicare il tipo di contributo utilizzando i codici contenuti nella tabella "Tipologia del contributo" allegata alle "Istruzioni Operative DMA 2".

#### *Codice fiscale Azienda*

Deve essere indicato il codice fiscale dell'Azienda, dell'Amministrazione o Ente, diversa dal dichiarante, che versa i contributi.

#### *Progressivo Azienda*

L'elemento deve essere valorizzato dagli enti con il codice progressivo assegnato dall'Istituto.

## *Imponibile*

Indicare l'imponibile di riferimento imputabile all'Amministrazione/Ente versante indicato nell'elemento.

### *Contributo dovuto*

Indicare il totale dell'importo dovuto dal soggetto versante in relazione all'imponibile indicato.

## *Anno Mese Erogazione*

Questo elemento deve essere valorizzato per indicare l'anno ed il mese di corresponsione delle retribuzioni se diverso dal periodo di riferimento del V1.

Se la corresponsione delle retribuzioni indicate nel quadro V1 è avvenuta in diversi mesi questo elemento deve essere valorizzato al fine di ricostruire correttamente il dovuto contributivo.

#### *Aliquota*

Deve essere indicato uno dei codici della tabella "Codice Aliquota" allegata alle "Istruzioni Operative DMA 2".

La presente circolare è diramata d'intesa con la Direzione Centrale Previdenza Gestione ex INPDAP e con la Direzione Centrale Sistemi Informativi Gestione ex INPDAP.

Il Direttore Generale

Nori